## 07;12 **Метод восстановления изображения предмета по спекл-структуре его дифракционного поля**

## © Б.Б. Горбатенко, В.П. Рябухо, Л.А. Максимова

Саратовский государственный технический университет Саратовский государственный университет Институт проблем точной механики и управления РАН, Саратов

## Поступило в Редакцию 1 марта 2004 г.

Описан и экспериментально реализован метод восстановления изображения объекта по зарегистрированной спекл-структуре рассеянного им когерентного поля. Для восстановления утерянной при записи информации о фазе дифракционного поля предложено фазы соседних спеклов считать отличающимися на *п* радиан. Данный метод применим к объектам, распределение средней интенсивности по которым описывается четной функцией координат.

Как известно, полная информация о рассеянном объектом световом поле записывается и восстанавливается голографическим способом с помощью когерентной опорной волны. При ее отсутствии регистрируется спекл-структура распределения интенсивности рассеянного поля, т. е. спеклограмма [1]. Разработка методов восстановления в данных обстоятельствах изображения объекта представляет интерес в дифракционной оптике, в оптических измерениях и диагностике, при разработке устройств обработки информации и т.п. По этой причине решению данной задачи, некорректной с математической точки зрения [2], посвящено значительное количество работ, например [2–4].

С формальной точки зрения рассматриваемая проблема состоит в том, что при записи спеклограммы теряется информация о фазе объектного поля в плоскости ее регистрации, что и переводит задачу восстановления изображения в разряд некорректных [5]. Возникает так называемая "фазовая проблема оптики" [6-10]. Имея способ восстановления пространственных фазовых распределений поля наравне с амплитудными в плоскости спеклограммы, можно восстановить изображение объекта по его дифракционному полю.

68

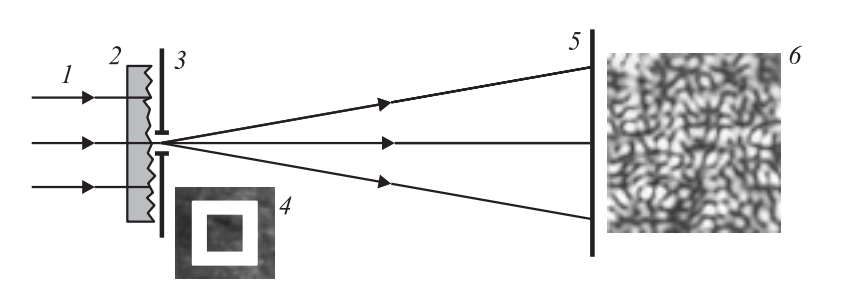

**Рис. 1.** Схема регистрации спеклограммы: *1* — лазерный пучок; *2* — рассеиватель; *3*, *4* — транспарант, *5* — фоточувствительный материал; *6* — увеличенный фрагмент спекл-картины, формирующейся в дальней области дифракции.

В настоящей работе рассматривается метод восстановления пространственного распределения фазы спекл-поля, формирующегося при рассеянии лазерного излучения объектом, распределение средней интенсивности по которому описывается четной функцией координат. В этом случае объектное поле в дальней зоне дифракции, как это, главным образом теоретически, показано в [11,12], описывается действительной функцией координат. Другими словами, рассеянное таким объектом когерентное поле в своем поперечном сечении является, по сути, совокупностью спеклов, в пределах каждого из которых фаза постоянна, или непрерывно меняется детерминированным образом, а при переходе к соседнему спеклу изменяется на *π* rad. Данное обстоятельство позволяет восстановить фазовую информацию об объектной волне без использования опорного пучка на стадии регистрации интенсивности объектного поля. Целью данной работы, таким образом, является экспериментальное подтверждение возможности использования описанных выше теоретических представлений для восстановления изображения объекта по спеклограмме рассеянного им когерентного поля.

Для решения сформулированной в таком виде задачи можно предложить несколько подходов. Например, это можно сделать, используя следующую экспериментальную процедуру, схема реализации которой представлена на рис. 1. Лазерный пучок *1* освещает рассеиватель *2* и бинарный транспарант *3*, представляющие в совокупности объект, изображение которого записывается. Рассеянное объектом излучение

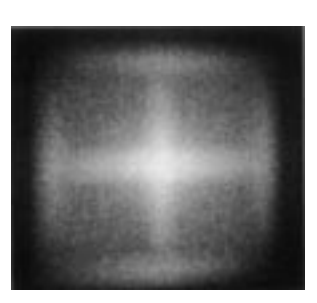

**Рис. 2.** Картина дифракции лазерного пучка на спеклограмме в дальней области.

регистрируется на фоточувствительном материале *5* в дальней области дифракции. В качестве транспаранта *3* в нашем эксперименте использовался непрозрачный экран с отверстием в форме кольцевого квадрата *4*. На рис. 1 представлен также увеличенный фрагмент спекл-картины, формирующей в дальней области дифракции в плоскости регистрации *6*.

Если полученную, например, на высокоразрешающей фотопластинке спеклограмму осветить монохроматической волной, то в дальней зоне дифракции формируется распределение средней интенсивности, определяемое автосверткой распределения средней освещенности по объекту [13]. На рис. 2 представлено экспериментально полученное соответствующее распределение интенсивности. Как и следовало ожидать, наблюдается весьма отдаленное сходство полученной таким образом картины с исходным распределением интенсивности по объекту (рис. 1).

Вернемся к рассмотрению спекл-картины, наблюдаемой в плоскости регистрации (рис. 1). В соответствии с описанным выше замыслом необходимо каждому из спеклов этой картины некоторым образом приписать определенное значение фазы и тем самым получить амплитуднофазовое распределение объектного поля в плоскости регистрации. В голографии эта процедура выполняется с помощью когерентного опорного пучка и формирования системы несущих интерференционных полос внутри спеклов. Действительно, если на стадии регистрации на плоскость *4* (рис. 1) направить под некоторым углом *θ* плоскую опорную волну, то в пределах каждого спекла будет формироваться система эквидистантных квазипараллельных интерференционных полос с периодом  $\Lambda = \lambda / \sin \theta$ . Поскольку полагается, что фазы соседних спе-

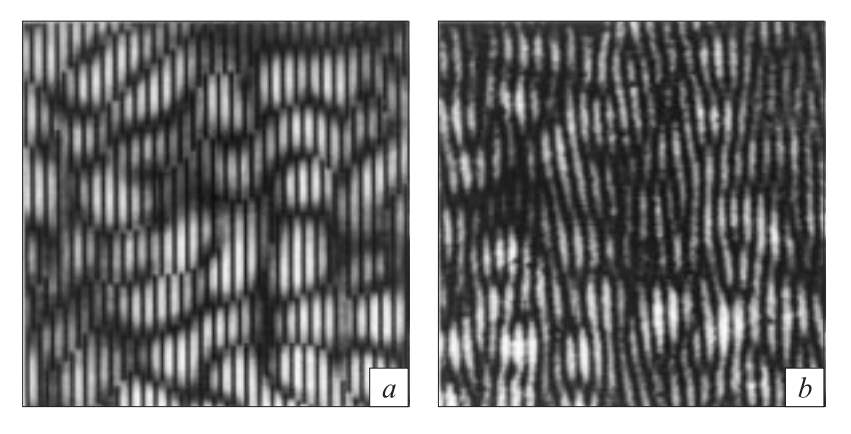

**Рис. 3.** Фрагменты реальной голограммы рассеивающего объекта (*a*) и спеклограммы того же объекта с искусственно нанесенной системой несущих полос (*b*).

клов сдвинуты на *π* радиан [11,12], то эти интерференционные полосы будут сдвинутыми на полпериода при переходе от одного спекла к соседнему. Фрагмент такой спекл-модулированной интерференционной картины, представляющей собой, по сути, голограмму, представлен на рис. 3, *a*.

Аналогичную картину можно получить искусственным способом, используя запись только одной спеклограммы без опорного пучка. Для этого, например, методами компьютерной графики необходимо покрыть спеклограмму системой полос, имитирующих интерференционные полосы голограммы. Фрагмент полученной таким образом картины приведен на рис. 3, *b*. Вся эта картина имитирует голограмму, период квазирегулярных несущих полос которой определяет угол наклона плоской виртуальной опорной волны к плоскости записи спеклограммы. Восстановление объектного светового поля и соответственно изображение объекта сводится к перенесению полученной картины на фотопластинку в масштабе, приемлемом для ее использования в качестве дифракционного оптического элемента, и затем освещению полученного элемента плоской монохроматической волной. Сдвиг полос на полпериода на таком дифракционном элементе придает в дифрагированных волнах сдвиг по фазе между соседними спеклами на

*π* радиан. В целом, полное дифрагированное световое поле представляет собой когерентную суперпозицию элементарных световых полей, образовавшихся в результате дифракции на периодической системе полос в пределах отдельных спеклов дифракционного элемента, как это и происходит на обычной голограмме. Таким образом, восстанавливается объектная световая волна и в дальней области дифракции формируется изображение объекта.

В наших экспериментах для записи спеклограммы по схеме рис. 1 использовался цифровой фотоаппарат Nikon D'100 без объектива с ПЗС-матрицей (ПЗС — прибор с зарядовой связью) размером  $23.7 \times 15.6$  mm, содержащей 6.1 млн пикселов (3008  $\times$  2000). Записанное в графический файл изображение спекл-картины подвергалось обработке с использованием программы CorelDRAW для формирования системы параллельных полос со сдвигом на полпериода в соседних спеклах (рис. 3, *b*). Получаемая картина фотографическим способом в требуемом масштабе переносилась на фотопластинку для получения голографически подобного дифракционного элемента.

Картина дальнего дифракционного поля, формирующегося при освещении полученного дифракционного элемента лазерным пучком с апертурой *D* ≈ 6 mm, представлена на рис. 4, *a*. В центре этой картины, в нулевом порядке дифракции наблюдается распределение интенсивности, аналогичное представленному на рис. 2, поскольку в этом направлении распространяется волна, дифрагированная только на спекл-структуре дифракционного оптического элемента. В  $\pm 1$  порядках дифракции на системе несущих полос формируются оптически сопряженные изображения объекта в форме кольцевого квадрата (рис. 1). Для сравнения на рис. 4, *b* представлена картина дифракционного поля реальной голограммы того же объекта, записанная по схеме рис. 1 с опорной волной. Использовался восстанавливающий лазерный пучок с той же апертурой, что и при восстановлении изображения с дифракционного элемента.

Нами был получен оптический дифракционный элемент, содержащий только систему несущих полос без первоначально зарегистрированной спекл-картины. Иными словами, после создания системы полос на зарегистрированной спекл-картине эта картина удалялась, а оставшаяся система полос наносилась фотографическим способом на фотопластинку. Таким образом, полученный дифракционный элемент содержит множество элементарных дифракционных решеток,

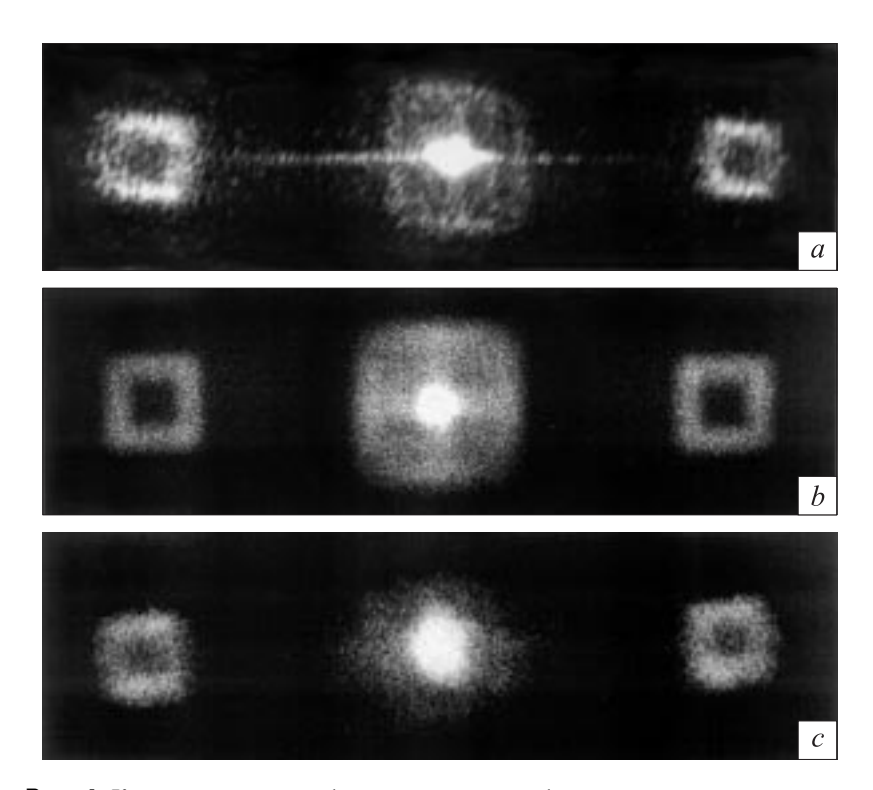

**Рис. 4.** Картина дальнего дифракционного поля, формирующегося при освещении лазерным пучком дифракционного элемента (*a*); реальной голограммы (*b*) и дифракционного элемента, содержащего только систему несущих полос (*c*).

размеры которых и пространственное положение определены размером и положением спеклов зарегистрированной спекл-картины. Такой дифракционный элемент также позволяет восстановить изображение объекта (рис. 4, *c*). Однако в этом случае, как это отчетливо видно на рис. 4, *c*, в нулевом порядке дифракции отсутствует дифракционное гало, определяемое автокорреляцией распределения освещенности по объекту.

Относительно низкое качество изображений объекта, восстановленных с имитированной голограммы, объясняется тем, что использован-

ная в работе графическая обработка спеклограммы без применения специальных программных средств является довольно трудоемким процессом. Количество обработанных спеклов не превышало нескольких тысяч, что в подобных случаях не является вполне достаточным. Тем не менее в  $\pm 1$  порядках дифракции отчетливо видны изображения двух кольцевых квадратов.

Таким образом, в работе показана принципиальная возможность восстановления изображения объекта по спеклограмме его дифракционного поля. Продемонстрирована одна из возможных процедур такого восстановления, основанная на создании дифракционного оптического элемента с системой несущих полос. Аналогичную процедуру, начиная с момента регистрации спеклограммы, можно проводить исключительно вычислительными методами, не формируя реального дифракционного элемента, а получая восстановленное изображение на мониторе компьютера.

Работа выполнена при поддержке гранта научной программы "Университеты России" № УР.01.01.048, гранта Президента РФ № НШ-25.2003.2 поддержки ведущих научных школ РФ и гранта CRDF N<sub>o</sub> REG-006.

## **Список литературы**

- [1] *Франсон М.* Оптика спеклов / Пер. с англ. М.: Мир, 1980. 171 с.
- [2] *Бельдюгин И.М., Зубарев И.Г., Михайлов С.И.* // Квант. электр. 2001. Т. 31. № 6. С. 539–542.
- [3] *Fienap J.R.* // Appl. Optics. 1982. V. 21. P. 2758–2770.
- [4] *Bates R.H.T., Tan D.G.H.* // J. Opt. Soc. Amer. A. 1985. V. 2. P. 2013–2019.
- [5] *Обратные* задачи в оптике / Под ред. Болтса Г.П. Пер. с англ. М.: Машиностроение, 1984. 200 с.
- [6] *Вахрушева М.В., Власов Н.Г.* // Прикл. матем. и техн. физика. 2003. Т. 2. № 4. С. 3–4.
- [7] *Vlasov N.G., Sazhin A.V., Kalenkov S.G.* // Las. Phys. 1996. V. 6(2). P. 401–404.
- [8] *Гончарский А.В., Попов В.В., Степанов В.В.* Введение в компьютерную оптику. М.: Изд-во МГУ, 1991. 312 с.
- [9] *Компьютеры* в оптических исследованиях / Под ред. Фридена Б. Пер. с англ. М.: Мир, 1983. 488 с.
- [10] *Аксенов В.П., Банах В.А., Тихомирова О.В.* // Опт. атм. и океана. 1996. Т. 9. В. 11. С. 1450–1457.

- [12] *Горбатенко Б.Б., Клименко И.С., Максимова Л.А., Рябухо В.П.* // Письма в ЖТФ. 1992. Т. 18. В. 2. С. 26–28.
- [13] *Кольер Р., Беркхарт К., Лин Л.* Оптическая голография / Пер. с англ. М.: Мир, 1973. 688 с.